Word Password Recovery Crack

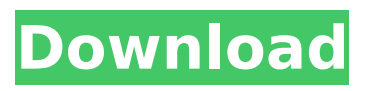

### **Word Password Recovery License Code & Keygen Free [32|64bit] (Updated 2022)**

This is the most complete recovery software to recover lost or forgotten passwords with ease. And it is completely free! No registration and no installation required. Just launch and then click "Recover" button and let the software do its work. You will have free time to enjoy the recovered file. In addition, you can preview every single file. You can remove the image files of recovered documents with a simple click. Various options can be selected to customize the password recovery process. For example, you can preview the recovered files at different time intervals such as every five minutes, one hour and so on. You can preview the recovered file size every 10 MB until the total size reached the set limit. There is also an option to customize the file name during the recovery process. In addition to the powerful password recovery features, there are also options to exclude certain files from the recovery process. You can limit the files to only include certain extensions such as PDF, DOC, XLS and so on. MagicalMiner is a software solution to extract information from the Bitcoin Exchange Market, Bitcoin Mining Pool and other cryptocurrency related websites. For example, a simple sample query would fetch a list of their daily and weekly average value, withdraw and deposit for last 30 days. A more complex sample query, fetching information from several exchanges in different time-zones. What's New in this Release: - Bug Fixes and Improvements Free. Most powerful and easy to use platform for ranking, indexing and optimization of PDF and PDF/A-1a files. PDF Malware Remover Description: Microsoft's own PDF Malware Remover uses a cryptographic hash of every part of the PDF. PDF malware infects the file by altering it to use different hash values. The suspicious PDF is then added to a list of files indexed by hash value. For any other files added to this list they are quickly detected and removed from the index automatically. PDF Malware Remover removes all known malware embedded in the files but can also remove malicious code in documents that has nothing to do with PDF, including documents that are otherwise adhering to the PDF standard. PDF Malware Remover automatically creates the removal index, and when a file is added to the index, it checks the name, file size, and the hash of the file to ensure it is correct. Files that are malicious are promptly removed from the list and a new malicious file is added if it has been added to the list. PDF Malware

#### **Word Password Recovery Crack +**

Word Password Recovery Crack Keygen is a software to recover lost Microsoft Word passwords. If you forget password, you can use Microsoft Word Password Recovery to recover your password. You can select the passwords you want to recover, and then you can view the recovered passwords. Free Trial Version: This software gives you a chance to test the software and get familiar with its features, for free. You can buy this software for your software without any expense. Including: 1. Recover all lost word passwords by clicking the "Recover all" button. 2. The software will allow you to recover Word passwords by clicking the recovered Word password list button. 3. The software will allow you to save recovered word passwords to "Recover folder", "Recover folder with File Name" or "Recover folder with Free Text". 4. The software will allow you to preview recovered word passwords by clicking the "Preview" button. 5. The software will allow you to edit recovered word passwords by clicking the "Edit" button. 6. The software will allow you to clear recovered word passwords by clicking the "Clear" button. Keywords: Word Password Recovery Recover Word Password Recover Word Password Automatically Recover Word Password Automatic Recover Word Password Automatically Recover Word Password Automatically Recover Word Password Support Free VB Hosting Software: VBSympath Clean & simple. Easy to use. VBSympath has been designed to be the ideal solution for all webmasters that want to host VBScripts, ASPs & other scripting languages on their web site. You can use the FREE version of VBSympath for free! The only limitation with the FREE version is the number of users it can support at the same time on a web server. With the VBSympath PRO version, you can easily use a large number of web sites or IIS virtual hosts and add more accounts at any time, using a simple and intuitive interface. With PRO, you also have the support of a small team of support staff! VBSympath is a powerful, yet easy to use, free product for webmasters. You can now start hosting your Web App Scripts, in just a few clicks. Why would you want to host your website using a program such as VBSympath? - Free. Hosting your scripts for free is impossible, most people are only willing to pay for b7e8fdf5c8

# **Word Password Recovery Crack Full Product Key Download**

Word Password Recovery is a simple tool for recovering forgotten passwords of the word documents on your PC. It will help you find the password of your file quickly and without hassle. Word Password Recovery is compatible with MS-Word 2003, 2007, 2010. With Word Password Recovery, you can easily recover your lost passwords, bypassed Wi-Fi logins, recover forgotten passwords from emails and any other text documents. Features: - Give you a list of any files on your computer. (It doesn't matter the size, or the extension. It will list all of them) - If you click the file on your list, it will open with the program Word Password Recovery - A special program that will help you find any lost or forgotten passwords of the word documents on your PC - You can add any document in your list through the program, if it is not already there - You can select any file and choose one of three recovery modes - You can find the password of your word document in the list and directly recover it - You can recover password for any document on your list - You can know the actual program if it was used to open your file - It is also a powerful application to find the ID of the Wi-Fi access point from the IP address of the network and the password of your Wi-Fi connection - The program is a simple one and will not produce a lot of noises - Give you a list of all documents on your PC with the Windows explorer so you can find any documents easily with in a few seconds - You can scan any files and find any files easily with in a few seconds - The list will display the name, location, size, date and the last accessed time - It will show you the exact path, name, size, date, and the last accessed time of any files selected on the list. - It can't find any problems in 32-bit and 64-bit versions. - Save your time and efforts. Now, you can easily find the password of your documents. - It can be used to search all files, like picture, music, video, word, pdf, doc, etc. - It's a powerful application to find the ID of the Wi-Fi access point from the IP address of the network and the password of your Wi-Fi connection. - You can instantly recover any lost or forgotten passwords of the word documents. - Set the program as default document opening program for any

#### **What's New in the Word Password Recovery?**

Password protection will not prevent people from reading your data, if you

lose the password for your important files, you can try to recover the lost password by using this software. With this software your data could be easily recovered, our professional team provides you with the best and fully guaranteed software, this is the most flexible and easy to use application to recover password. The first time you used the Windows Operating System, it is necessary to create a password to protect the operating system. Once it is installed, Windows will automatically create a new password for you, if you forget it, it is not easy to restore the lost password. Once you locked the original Windows password, you can find your data being protected by the password, but if you forgot the password and you want to restore the lost password of the original Windows, you need to unlock the Windows password. Key features: o Simple and effective that can recover files from Windows NTFS, HFS, FAT or exe. o It can be tested and used at no cost. o No tool required. o No input any similar or similar Windows password. o Supports Windows 8, Vista, 2003, XP, 2000, 7, 8.1, 8, 8.1, 10, 2012, 2008, 2008 R2, 2003 and 2000. o All types of Windows (Live/Work and Enterprise) including Windows Server 2003/2008/2012. o It can work offline and supports many types of Windows file systems. o It can restore passwords Windows NTFS, NTFS5, NTSF, HFS+, FAT32, exe, dmg, iso, vhd, pst, acp, oem, wim and sfs (NTFS, FAT32, exe, iso, vhd, pst and sfs). o Scanned files which password you lost and the name of the lost file can be recognized. o It supports Windows NTFS, NTFS5, NTSF, HFS+, FAT32, exe, dmg, iso, vhd, pst, acp, oem, wim and sfs (NTFS, FAT32, exe, iso, vhd, pst and sfs). o Search a lot of Windows and unknown passwords. What's New in this Release: o Support Windows 10 o Support Windows Server 2016. o Support 32-bit and 64-bit Windows. o Support Windows Server

# **System Requirements For Word Password Recovery:**

Minimum: OS: Mac OS X 10.5 or Windows XP or Windows Vista Processor: 2.4 GHz Intel or AMD Dual Core or equivalent. Recommended: OS: Mac OS X 10.6 or Windows XP or Windows Vista Processor: 2.4 GHz Intel Core 2 Duo or equivalent. Memory: 4 GB RAM Hard Drive: 1 GB available space Graphics: OpenGL 1.4 capable Other: Internet connection Required: Mac OS X 10.

[https://philippinesrantsandraves.com/upload/files/2022/07/4cd7aXAOKKozxJG8FJGJ\\_04\\_e5de6d23e59](https://philippinesrantsandraves.com/upload/files/2022/07/4cd7aXAOKKozxJG8FJGJ_04_e5de6d23e598c1832ee7b6ebadfc7735_file.pdf) [8c1832ee7b6ebadfc7735\\_file.pdf](https://philippinesrantsandraves.com/upload/files/2022/07/4cd7aXAOKKozxJG8FJGJ_04_e5de6d23e598c1832ee7b6ebadfc7735_file.pdf) <http://freemall.jp/digital-dj-free-april-2022.html> <https://mashxingon.com/subtitles-converter-5276-crack-with-registration-code-free-download/> <https://kalapor.com/windows-assessment-and-deployment-kit-adk-4-10-4043-x64-updated-2022/> [http://supreo.fr/wp-content/uploads/2022/07/PassFab\\_for\\_PDF.pdf](http://supreo.fr/wp-content/uploads/2022/07/PassFab_for_PDF.pdf) <https://www.aulavirtual.icaf.cl/blog/index.php?entryid=2965> <http://sophfbilo.yolasite.com/resources/UwAmp--Crack-Free-WinMac.pdf> <http://shop.chatredanesh.ir/?p=51912> [https://beautyprosnearme.com/wp-content/uploads/2022/07/Start\\_Killer.pdf](https://beautyprosnearme.com/wp-content/uploads/2022/07/Start_Killer.pdf) <https://natsegal.com/googleman-crack-download-updated-2022/> [https://workplace.vidcloud.io/social/upload/files/2022/07/mTktYWjn2TMypI4J6jmT\\_04\\_e5de6d23e598](https://workplace.vidcloud.io/social/upload/files/2022/07/mTktYWjn2TMypI4J6jmT_04_e5de6d23e598c1832ee7b6ebadfc7735_file.pdf) [c1832ee7b6ebadfc7735\\_file.pdf](https://workplace.vidcloud.io/social/upload/files/2022/07/mTktYWjn2TMypI4J6jmT_04_e5de6d23e598c1832ee7b6ebadfc7735_file.pdf) <https://legalacademy.net/blog/index.php?entryid=2852> <https://www.dernieredispo.com/wp-content/uploads/2022/07/amahugo-1.pdf> <http://weedcottage.online/?p=95152> <https://josebonato.com/jsummer-0-71-crack-latest/> <https://gardeners-market.co.uk/advert/xml-editor-crack-with-full-keygen-download-x64-2022-new/> <https://albanozau.com/typetext-portable-8-1-3-crack-pc-windows-latest-2022/> <https://dwfind.org/ja-system-information-crack-registration-code-x64-latest-2022/> [https://wheeoo.org/upload/files/2022/07/SWRveGwXvePLkDNP8eZS\\_04\\_e5de6d23e598c1832ee7b6e](https://wheeoo.org/upload/files/2022/07/SWRveGwXvePLkDNP8eZS_04_e5de6d23e598c1832ee7b6ebadfc7735_file.pdf) [badfc7735\\_file.pdf](https://wheeoo.org/upload/files/2022/07/SWRveGwXvePLkDNP8eZS_04_e5de6d23e598c1832ee7b6ebadfc7735_file.pdf) [http://to-portal.com/upload/files/2022/07/NZBQ23WyZmLyoO314Nc6\\_04\\_e5de6d23e598c1832ee7b6](http://to-portal.com/upload/files/2022/07/NZBQ23WyZmLyoO314Nc6_04_e5de6d23e598c1832ee7b6ebadfc7735_file.pdf) [ebadfc7735\\_file.pdf](http://to-portal.com/upload/files/2022/07/NZBQ23WyZmLyoO314Nc6_04_e5de6d23e598c1832ee7b6ebadfc7735_file.pdf)